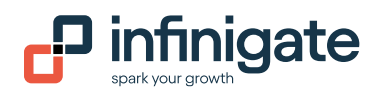

# 1. Was ist eine API?

Eine API (Application Programming Interface) ist ein Satz von Regeln, Protokollen und Werkzeugen, die es verschiedenen Softwareanwendungen ermöglichen, miteinander zu kommunizieren und zu interagieren. Sie definiert die Methoden und Datenformate, die Anwendungen verwenden können, um Informationen anzufordern und auszutauschen. APIs ermöglichen es Entwicklern, auf die Funktionen oder Daten einer anderen Anwendung, eines anderen Dienstes oder einer anderen Plattform zuzugreifen, ohne deren interne Funktionsweise verstehen zu müssen.

## 2. Welche Funktionalitäten bietet die Infinigate API zum Abrufen von produktbezogenen Daten?

Die Infinigate API ermöglicht es dem Benutzer, verschiedene produktbezogene Informationen abzurufen, einschließlich, aber nicht beschränkt auf:

- Infinigate/Lieferanten SKU
- Produktbeschreibungen
- Produkttvpen
- **Endkundentyp**
- Lizentyp/-art inkl. Laufzeiten

Zusätzlich können Benutzer auf partnerspezifische Preise sowie auf Echtzeit-Lagerbestände zugreifen. Die API antwortet mit den relevanten Daten im JSON-Format.

### 3. Auf welche partnerspezifischen Preisdetails kann über die Infinigate API zugegriffen werden?

Nutzer können über die Infinigate API partnerspezifische Preise abrufen, einschließlich des Listenpreises und des partnerspezifischen Einkaufspreises.

## 4. Ist es möglich, über die Infinigate API Lagerbestände in Echtzeit abzurufen?

Ja, die API ermöglicht es den Nutzern, Echtzeit-Lagerbestände für einige Produkte/Hersteller abzurufen.

## 5. Welche transaktionalen Prozesse können mit der Infinigate API durchgeführt werden?

Die Infinigate API unterstützt verschiedene Transaktionsprozesse, darunter:

- Abruf von Abrechnungsinformationen, einschließlich MSP-Nutzungsdetails.
- Abruf/Platzierung von Angeboten (Beta-Funktion)
- Abruf/Vermittlung von Bestellungen (Beta-Funktion)

## 6. Welche Standards befolgt die Infinigate API?

Die Infinigate API folgt dem RESTful Standard und bietet eine skalierbare und flexible Schnittstelle für die Interaktion mit dem System.

Eine REST-API (Representational State Transfer API) ist eine Art von Web-API, die den Prinzipien des REST-Architekturstils folgt. REST ist ein architektonischer Stil für die Entwicklung von vernetzten Anwendungen, insbesondere von Webdiensten, der auf einem zustandslosen Client-Server-Kommunikationsprotokoll, in der Regel HTTP, basiert. RESTful-APIs sind so konzipiert, dass sie skalierbar, einfach und effizient sind.

### 7. Ist die Kommunikation mit der Infinigate API sicher?

Ja, die Kommunikation mit der Infinigate-API ist sicher, da sie eine HTTPS-Verschlüsselung verwendet, die die Vertraulichkeit und Integrität der ausgetauschten Daten gewährleistet.

### 8. In welchem Format werden die Daten von der Infinigate API bereitgestellt?

Die mit der Infinigate-API ausgetauschten Daten werden im JSON-Format bereitgestellt, einem weit verbreiteten und maschinenlesbaren Format für den Datenaustausch.

### 9. Was ist der Unterschied zwischen einer API-Anbindung und einem statischen Abruf eines Flatfiles (z.B. csv, .txt)

#### 1. Echtzeit-Datenzugriff:

- APIs: bieten einen Echtzeitzugriff auf Daten. Dies ist besonders nützlich, wenn Sie die neuesten oder Live-Daten benötigen.
- Flat Files: Enthalten in der Regel statische Daten und spiegeln möglicherweise nicht die neuesten Aktualisierungen wider

### 2. Selektiver Datenabruf:

- APIs: Ermöglichen es Ihnen, bestimmte Daten anzufordern oder selektive Abfragen auf der Grundlage von Parametern durchzuführen, was einen effizienten Datenabruf ermöglicht.
- Flat Dateien: Sie müssen die gesamte Datei laden, auch wenn Sie nur eine Teilmenge der Daten benötigen, was zu unnötiger Verarbeitung führen kann.

#### 3. Automatisierung und Workflow-Integration:

- APIs: Ermöglichen einen automatisierten Datenabruf und lassen sich leicht in Arbeitsabläufe und Geschäftsprozesse integrieren.
- Flat Files: Können manuelle Schritte für den Import/Export erfordern, was die Automatisierungsmöglichkeiten einschränkt.

### 9. Wie kann ich die Reseller API nutzen?

Hierzu ist ein einmaliger Antrag erforderlich unter [Infinigate - API-Anbindung](https://kc.infinigate.com/auth/realms/Infinigate-ONE/protocol/openid-connect/auth?state=5cac8734f77eec2bf86102e0b04ce0ee&scope=email&response_type=code&approval_prompt=auto&redirect_uri=https%3A%2F%2Finfinigate.de%2FiDconnect%2Faccount%2Flogin&client_id=shopware&sw_country=de&kc_locale=de). Im Anschluss erhalten Sie die notwendigen Informationen zwecks Autorisierung.

#### Hilfreiche Tools:

- Postman [\[Postman API Platform](https://www.postman.com/)]
- Swagger Editor [[editor.swagger\]](https://editor.swagger.io/)

### 10. Wo finde ich zusätzliche Ressourcen und Dokumentation für Infinigate's Reseller API?

Weitere Informationen, Ressourcen und eine ausführliche Dokumentation zur Nutzung der Infinigate API finden Sie in der offiziellen Dokumentation, die Sie hier finden können: [Infinigate - API-Anbindung](https://kc.infinigate.com/auth/realms/Infinigate-ONE/protocol/openid-connect/auth?state=da5ab9e223673dbf650bd03fcb1743f8&scope=email&response_type=code&approval_prompt=auto&redirect_uri=https%3A%2F%2Finfinigate.de%2FiDconnect%2Faccount%2Flogin&client_id=shopware&sw_country=de&kc_locale=de).

© Infinigate 03/2024

Infinigate Deutschland GmbH Richard-Reitzner-Allee 8 85540 Haar/München

+498989048-0 info@infinigate.de www.infinigate.de

 $O @ O O Q$ 

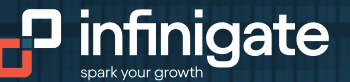